#### Programowanie i projektowanie obiektowe Wstęp

Paweł Daniluk

Wydział Fizyki

Jesień 2012

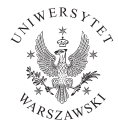

P. Daniluk (Wydział Fizyki) [PO w. I](#page-41-0) Jesień 2012 1 / 26

<span id="page-0-0"></span> $\leftarrow$   $\Box$ 

# Plan wykładu

- $\bullet$  Wstęp komputery, algorytmy i programy
- <sup>2</sup> Podstawowe konstrukcje programistyczne
- **3** Procedury i funckje
- **4** Obiekty i metody
- **5** Struktury danych
- <sup>6</sup> Zarządzanie pamięcią
- **O** Rekurencja
- **8** Programowanie dynamiczne
- **9** Modelowanie dziedziny
- **10 Dziedziczenie**
- **11 Klasy w Javie, kapsułkowanie, konstruktory**
- **2** Wyjątki
- **3** Typy uogólnione
- <sup>4</sup> Kolekcje
- <sup>15</sup> Graficzny interfejs użytkownika

4 0 8

# Algorytm

Sposób postępowania prowadzący do pożądanego efektu. Przykłady:

- **1** Przepisy kucharskie
- 2 Zapis nutowy muzyki
- **3** Instrukcje montażu
- <sup>4</sup> Opis dojazdu

4 0 8

- **1** Nałożyć szampon
- <sup>2</sup> Umyć włosy
- <sup>3</sup> Spłukać
- **4** Czynność powtórzyć

 $\leftarrow$   $\Box$ 

- <sup>1</sup> Nałożyć szampon ile?, na co?
- <sup>2</sup> Umyć włosy
- <sup>3</sup> Spłukać
- **4** Czynność powtórzyć

4 0 8

- <sup>1</sup> Nałożyć szampon ile?, na co?
- <sup>2</sup> Umyć włosy
- <sup>3</sup> Spłukać
- <sup>4</sup> Czynność powtórzyć skok do 1

4 0 8

- <sup>1</sup> Nałożyć szampon ile?, na co?
- **2** Umyć włosy
- <sup>3</sup> Spłukać
- <sup>4</sup> Czynność powtórzyć skok do 1
	- **O** Nałożyć szampon
	- **2** Umyć włosy
	- **3** Spłukać
	- **4** Czynność powtórzyć

4 0 8

- Nałożyć szampon ile?, na co?
- Umyć włosy
- Spłukać
- Czynność powtórzyć skok do 1
	- **O** Nałożyć szampon
	- Umyć włosy
	- Spłukać
	- **4 Czynność powtórzyć** 
		- Nałożyć szampon
		- Umyć włosy
		- Spłukać
		- Czynność powtórzyć

4 0 8 4

# Największy wspólny dzielnik

Dzielenie z resztą

$$
b = ax + r
$$
  

$$
b \div a = x
$$
  

$$
b \mod a = r
$$

Podzielność

Mówimy a dzieli b  $(a|b)$  jeżeli istnieje liczba całkowita x, taka że  $b = ax$ .

$$
a|b \Longleftrightarrow b \mod a = 0
$$

#### Największy wspólny dzielnik

Największym wspólnym dzielnikiem a i b jest największa liczba która dzieli a i b.

$$
NWD(15, 18) = 3 \qquad NWD(7, 13) = 1
$$

### Algorytm Euklidesa

#### Pomysł

$$
NWD(a,b) = \begin{cases} a & j \text{ isil } b = 0 \\ NWD(b,a) & j \text{ isil } b > a \\ NWD(a-b,b) & j \text{ isil } a \ge b > 0 \end{cases}
$$

 $299$ 

メロメ メ都 メメ きょくきょ

# Naiwna implementacja

#### Pseudokod

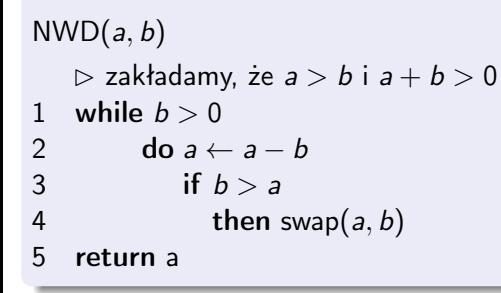

#### Niska wydajność

```
Dla a = 10^{10} i b = 1 trzeba wykonać 10^{10} odejmowań.
```
**◆ ロ ▶ → 伊** 

 $QQ$ 

#### Poprawna implementacja

#### Pseudokod

```
NWD(a, b)\triangleright zakładamy, że a > b i a + b > 01 while b > 02 do a \leftarrow a \mod b<br>3 swap(a, b)
              swap(a, b)4 return a
```
**◆ ロ ▶ → 伊** 

4 重

 $QQ$ 

#### Poprawność algorytmu

#### Poprawność częściowa

Jeżeli obliczenie się kończy, to dostajemy poprawny wynik.

Przykład

#### $isEven(a)$

- 1 while  $a \neq 0$
- 2 do  $a \leftarrow a 2$
- 3 return true

4 0 8

 $\Omega$ 

化重 网络

### Poprawność algorytmu

#### Poprawność częściowa

Jeżeli obliczenie się kończy, to dostajemy poprawny wynik.

# Przykład  $isEven(a)$ 1 while  $a \neq 0$ 2 do  $a \leftarrow a - 2$ 3 return true

#### Poprawność pełna

Dla dowolnych danych wejściowych obliczenie się kończy i dostajemy poprawny wynik.

**←ロ ▶ → 何 ▶** 

 $\rightarrow$   $\equiv$   $\rightarrow$   $\rightarrow$ 

# Nie wszystko da się zaprogramować

#### Problem STOPu

Rozstrzygnąć czy program P zatrzymuje się dla dowolnych danych wejściowych.

4日)

# Nie wszystko da się zaprogramować

#### Problem STOPu

Rozstrzygnąć czy program P zatrzymuje się dla dowolnych danych wejściowych.

Nie istnieje algorytm rozwiązujący problem stopu.

4日)

Nie wszystko da się zaprogramować c.d.

#### Dowód

Załóżmy, że istnieje w pełni poprawny program S, który dla dowolnego programu P i danych D rozstrzyga, czy P uruchomiony na danych D zatrzymuje się. Weźmy program T:

```
T(P)
```
1 if 
$$
S(P, P) = true
$$

- 2 then loop
- 3 else stop

Jaki jest rezultat uruchomienia  $T(T)$ ?

4日)

Procesor – wczytuje rozkazy z pamięci i je wykonuje

4 0 8

- Procesor wczytuje rozkazy z pamięci i je wykonuje
- Pamięć przechowuje programy i dane

4 0 8

- Procesor wczytuje rozkazy z pamięci i je wykonuje
- Pamięć przechowuje programy i dane
- UWAGA: Programy i dane są traktowane tak samo

4日)

- Procesor wczytuje rozkazy z pamięci i je wykonuje
- Pamięć przechowuje programy i dane
- UWAGA: Programy i dane są traktowane tak samo
- Szyna danych Łączy procesor, pamięć i inne elementy komputera

4日)

- Procesor wczytuje rozkazy z pamięci i je wykonuje
- Pamięć przechowuje programy i dane
- UWAGA: Programy i dane są traktowane tak samo
- Szyna danych Łączy procesor, pamięć i inne elementy komputera
- Urządzenia wejścia/wyjścia procesor komunikuje się z nimi za pośrednictwem szyny danych i dodatkowych interfejsów

### Kod maszynowy

Postać binarna 10110000 01100001

 $2Q$ 

÷, b.

**K ロ ト K 伊 ト K ヨ ト** 

### Kod maszynowy

Postać binarna 10110000 01100001

Postać szestnastkowa

B0 61

 $QQ$ 

 $\mathbf{p}$ 

重

 $A \Box B$   $A \Box B$   $A \Box B$ 

### Kod maszynowy

Postać binarna 10110000 01100001

Postać szestnastkowa

B0 61

Postać mnemoniczna

MOV AL, 61h ; Load AL with 97 decimal (61 hex)

 $\rightarrow$   $\equiv$   $\Omega Q$ 

**◆ロト → 伊ト → ヨト → ヨ** 

### Kod maszynowy c.d.

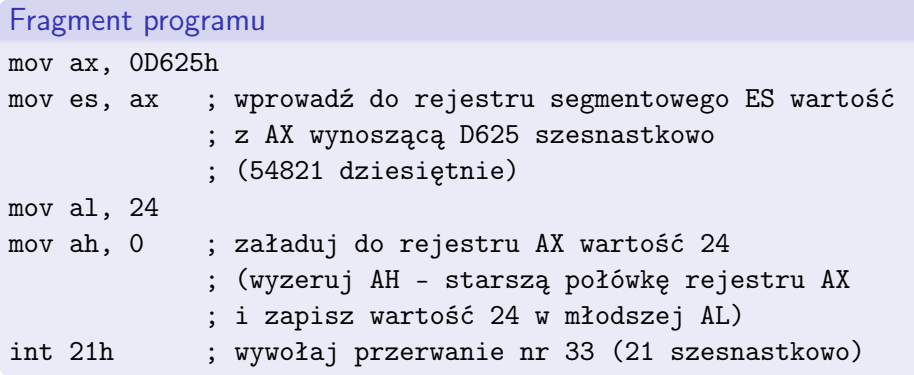

目

 $299$ 

B

メロトメ部 トメミトメ

<sup>1</sup> Programowanie imperatywne – Program jest sekwencją instrukcji powodujących zmiany stanu (np. wartości zmiennych).

4日)

- **1** Programowanie imperatywne Program jest sekwencją instrukcji powodujących zmiany stanu (np. wartości zmiennych).
- <sup>2</sup> Programowanie funkcyjne Brak skutków ubocznych, stan się nie zmienia.

4 0 8

- **1** Programowanie imperatywne Program jest sekwencją instrukcji powodujących zmiany stanu (np. wartości zmiennych).
- <sup>2</sup> Programowanie funkcyjne Brak skutków ubocznych, stan się nie zmienia.
- <sup>3</sup> Programowanie deklaratywne Programista opisuje pożądany wynik bez precyzowania algorytmu.

- **1** Programowanie imperatywne Program jest sekwencją instrukcji powodujących zmiany stanu (np. wartości zmiennych).
- <sup>2</sup> Programowanie funkcyjne Brak skutków ubocznych, stan się nie zmienia.
- <sup>3</sup> Programowanie deklaratywne Programista opisuje pożądany wynik bez precyzowania algorytmu.
- <sup>4</sup> Programowanie obiektowe Obiekty łączą w sobie dane (stan) i zachowanie (metody).

# Język programowania

- Składnia słowa i gramatyka
- <sup>2</sup> Semantyka znaczenie
- **3** Typy danych
- **4** Biblioteki standardowe

4日)

# Kompilować, czy interpretować

#### Języki kompilowane

Kod źródłowy jest kompilowany do maszynowego.

- **o** szybkie
- podatne na błędy
- **·** trudno poprawiać
- zależne od platformy

4日)

# Kompilować, czy interpretować

#### Języki kompilowane

Kod źródłowy jest kompilowany do maszynowego.

- **o** szybkie
- podatne na błędy
- **•** trudno poprawiać
- zależne od platformy

#### Języki interpretowane

Interpreter analizuje kod źródłowy w miarę wykonywania.

- **•** mało wydajne
- **•** wygodne
- niezależne od platformy

4日)

### Kompilować, czy interpretować c.d.

#### Java – rozwiązanie pośrednie

Kod źródłowy kompilowany do kodu bajtowego (bytecode) i wykonywany przez maszynę wirtualną.

- wydajne (niby)
- niezależne od platformy

4日)

- **1** It should be "simple, object-oriented and familiar".
- **2** It should be "robust and secure".
- <sup>3</sup> It should be "architecture-neutral and portable".
- $\bullet$  It should execute with "high performance".
- **It should be "interpreted, threaded, and dynamic".**

#### Podstawowe konstrukcje

#### Komentarze

/\* This is a multi-line comment.

```
It may occupy more than one line. */
```
// This is an end-of-line comment

#### Zmienne i przypisania

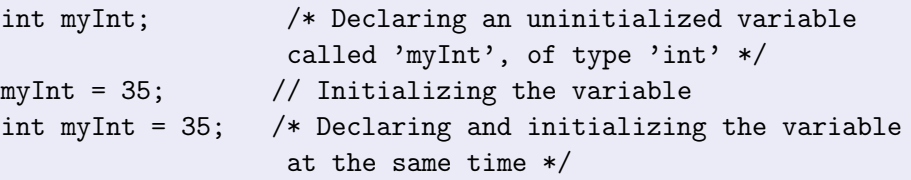

#### Uwaga

= oznacza przypisanie

== jest operatorem porównania

# Podstawowe konstrukcje c.d.

#### Instrukcja warunkowa

```
if (i == 3) doSomething();
```

```
if (i == 2)doSomething();
```
#### else

```
doSomethingElse();
```

```
if (i == 3) {
    doSomething();
} else if (i == 2) {
    doSomethingElse();
} else {
```

```
doSomethingDifferent();
```
}

 $QQ$ 

 $\Rightarrow$ 

**K ロ ト K 伊 ト K ヨ ト** 

Podstawowe konstrukcje c.d.

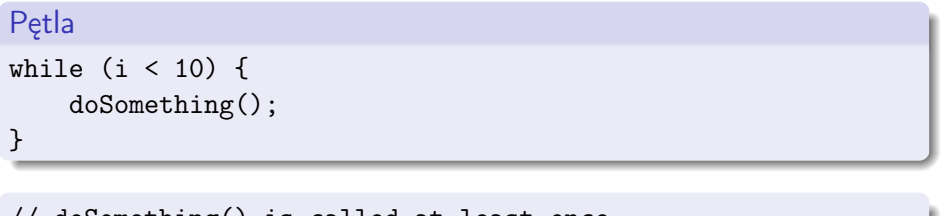

```
// doSomething() is called at least once
do {
    doSomething();
} while (i < 10)
```
**◆ ロ ▶ → 伊** 

 $\rightarrow$   $\rightarrow$   $\equiv$   $\rightarrow$   $\rightarrow$ 

B

 $QQ$ 

#### Podstawowe konstrukcje c.d.

#### Wypisywanie wyniku

```
System.out.println(s); // Display the string.
```

```
Najprostszy program
class Hello {
    public static void main(String[] args) {
        System.out.println("Hello World!");
    }
}
```
4日)

### Integrated Development Environment (IDE)

#### Zmiana hasła

\$ passwd

#### **NetBeans**

\$ netbeans

4 0 8

 $QQ$ 

Algorytm Euklidesa w Javie

```
Szkielet programu do rozbudowania
import java.util.Scanner;
public class Euclid {
   public static void main(String[] args) {
        Scanner sc = new Scanner(System.in);
        System.out.println("Podaj pierwsza liczbe:");
        int a = sc.nextInt();
        System.out.println("Podaj druga liczbe:");
        int b = sc.nextInt();
        System.out.println("Wynik:"+Integer.toString(a) +"+"
            +Integer.toString(b)+"="+Integer.toString(a+b));
   }
```
}

**KOD KORA KED KED E YOUR** 

# Algorytm Euklidesa w Javie c.d.

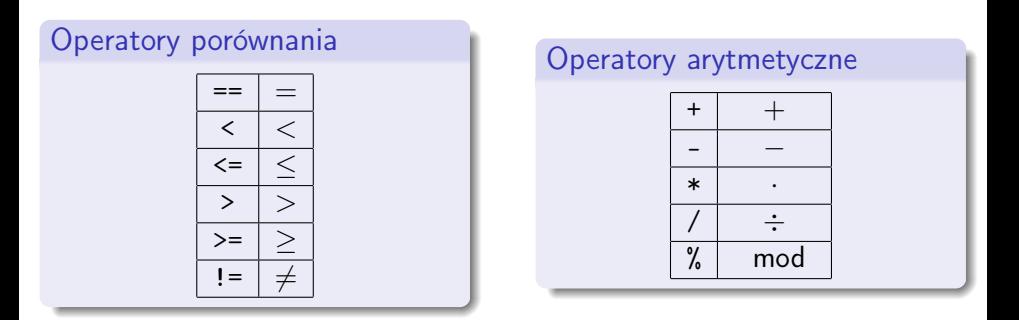

+ oznacza również konkatenację łańcuchów znakowych.

<span id="page-41-0"></span>4 0 8